## **intel-linux-graphics-installer**

## 12.10.2014

Installed today an ran an update of the drivers. I'm using the Intel® HD Graphics 3000 on an Intel i7-2820QM prozessor.

Downloaded from <https://01.org/linuxgraphics/downloads> in specific [https://download.01.org/gfx/ubuntu/14.04/main/pool/main/i/intel-linux-graphics-installer/intel-linux-gra](https://download.01.org/gfx/ubuntu/14.04/main/pool/main/i/intel-linux-graphics-installer/intel-linux-graphics-installer_1.0.6-0intel1_amd64.deb) phics-installer 1.0.6-0intel1 amd64.deb

after installation run it with

sudo intel-linux-graphics-installer

Perhaps the bug in Kicad [\(https://bugs.launchpad.net/kicad/+bug/1380049](https://bugs.launchpad.net/kicad/+bug/1380049)) will not appear any more…

From: <http://www.zeilhofer.co.at/wiki/> - **Verschiedenste Artikel von Karl Zeilhofer**

Permanent link: **<http://www.zeilhofer.co.at/wiki/doku.php?id=intel-linux-graphics-installer>**

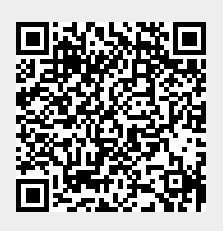

Last update: **2014/10/12 13:37**